# **SteveScriptDocs Documentation**

*Release latest*

**Apr 24, 2022**

## **CONTENTS**

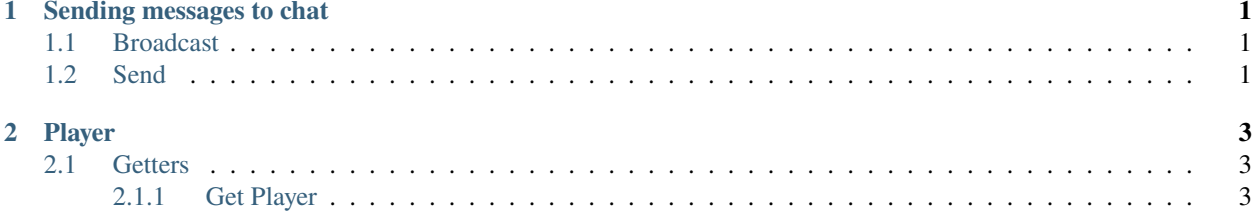

#### **CHAPTER**

**ONE**

## **SENDING MESSAGES TO CHAT**

## <span id="page-4-1"></span><span id="page-4-0"></span>**1.1 Broadcast**

Send a message to all players online however will not send a message to the console broadcast(<string>)

Example:

```
onJoin() {
        broadcast("Hey! A person joined!");
}
```
## <span id="page-4-2"></span>**1.2 Send**

Sends a message to the specified player send(<string>, <player>)

Example:

```
onJoin() {
        send("Welcome back!", event.player);
}
```
#### **CHAPTER**

### **TWO**

## **PLAYER**

## <span id="page-6-1"></span><span id="page-6-0"></span>**2.1 Getters**

#### <span id="page-6-2"></span>**2.1.1 Get Player**

Gets a player from their name/uuid <string>.getPlayer()

Example:

//Uncomplete

 $index$   $\rightarrow$  Chat

 $\leftarrow$  Broadcast  $\leftarrow$  Send

**Player**

 $\leftarrow$  **Getters**  $\leftarrow$  Get Player